# **A Visual Guide to Split-Apply-Combine in R**

### **Legend**

Symbols used in this document:

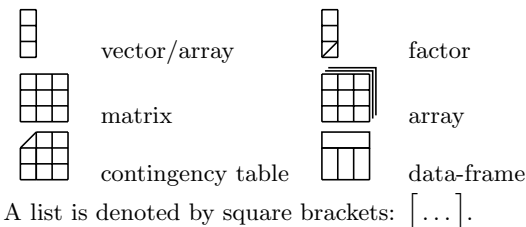

## **Reshaping**

**as.matrix** Coerces a data-frame to a matrix.

田 *→*

**as.table** Coerces an array to a contingency table.

*→*

**as.data.frame** Coerces an array or contingency table to a data-frame.

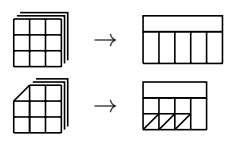

**xtabs** Coerces a data-frame to a contingency table.

$$
\overline{\text{and}} \rightarrow \text{eff}
$$

**reshape** Reshapes a data-frame between 'wide' and 'long' format.

*↔*

**c** Coerces an array or contingency table to a vector.

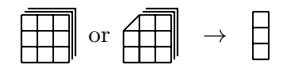

**unlist** Coerces a data-frame to a vector.

 $\mathbb{H}$ *→*

**stack** Concatenates the columns of a data-frame into a single column along with a factor. Non-vector columns are dropped.

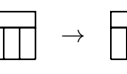

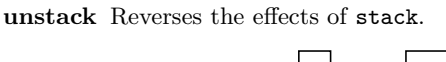

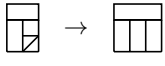

#### **Splitting**

**as.list** Coerces a data-frame to a list of vectors.

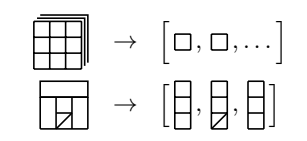

**split** Divides a vector or data-frame into the groups defined by a factor.

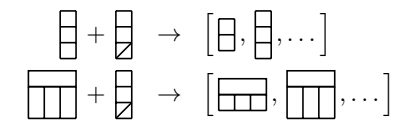

**unstack** Splits a vector or the column of a data-frame into the groups defined by a factor.

$$
\text{or } \bigl[\biguplus,\biguplus\bigr] \ \to \ \bigl[\biguplus,\biguplus,\dots\bigr]
$$

## **Applying**

The following functions simplify the output to an array, if possible; otherwise they return a list.

**apply** Applies a function to margins of an array.

$$
\boxed{\fbox{--}{\fbox{--}{\f
$$

**tapply** Applies a function to each cell of a ragged array.

$$
\Box + \Box + f \rightarrow [f(\Box), f(\Box), \dots]
$$

**sapply** Applies a function over a list or vector.

$$
\left[\fbox{$\to$}, \fbox{$\to$} \ldots\right] + f \ \rightarrow \ \left[f\left(\fbox{$\to$}\right), f\left(\fbox{$\to$}\right), \ldots\right]
$$

Related functions, not covered here, include lapply (does not simplify) and mapply (multivariate version).

## **Combining**

**rbind** Combines a sequence of vectors, arrays or data-frames by rows.

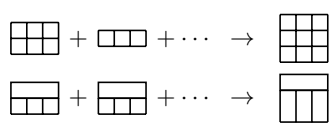

**cbind** Combines a sequence of vectors, arrays or data-frames by columns.

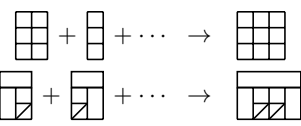

**simplify2array** Combines a list of arrays into a single array by adding more dimensions.

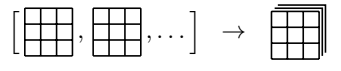

**unlist** Coerces a list of arrays to a vector.

 $\left[\begin{matrix} \overline{1} \\ \overline{1} \end{matrix}, \begin{matrix} \overline{1} \\ \overline{1} \end{matrix}, \ldots \right] \rightarrow$ 

**as.data.frame** Coerces a list of vectors to a data-frame.

 $\left[\begin{matrix} \cdot & \cdot \\ \cdot & \cdot \end{matrix}\right], \left[\begin{matrix} \cdot & \cdot \\ \cdot & \cdot \end{matrix}\right], \ldots\left]\right] \rightarrow$ म्रा

**stack** Coerces a sequence of vectors into a single-column data-frame along with a factor.

 $\left[\begin{matrix} \cdot & \cdot \\ \cdot & \cdot \end{matrix}\right], \left[\begin{matrix} \cdot & \cdot \\ \cdot & \cdot \end{matrix}\right] \rightarrow$ 

**unsplit** Combines a sequence of vectors or data-frames into a single vector or data-frame by interleaving rows according to a factor.

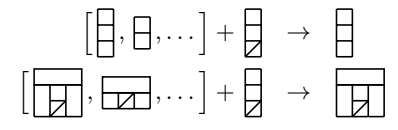

**merge** Merges two data-frames by common columns.

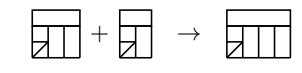

Version: 1.01

Copyright *(* $\hat{C}$ ) 2016 Ernest Adrogué Calveras.

Permission is granted to copy, distribute and/or modify this document under the terms of the GNU Free Documentation License, Version 1.3 or any later version published by the Free Software Foundation.